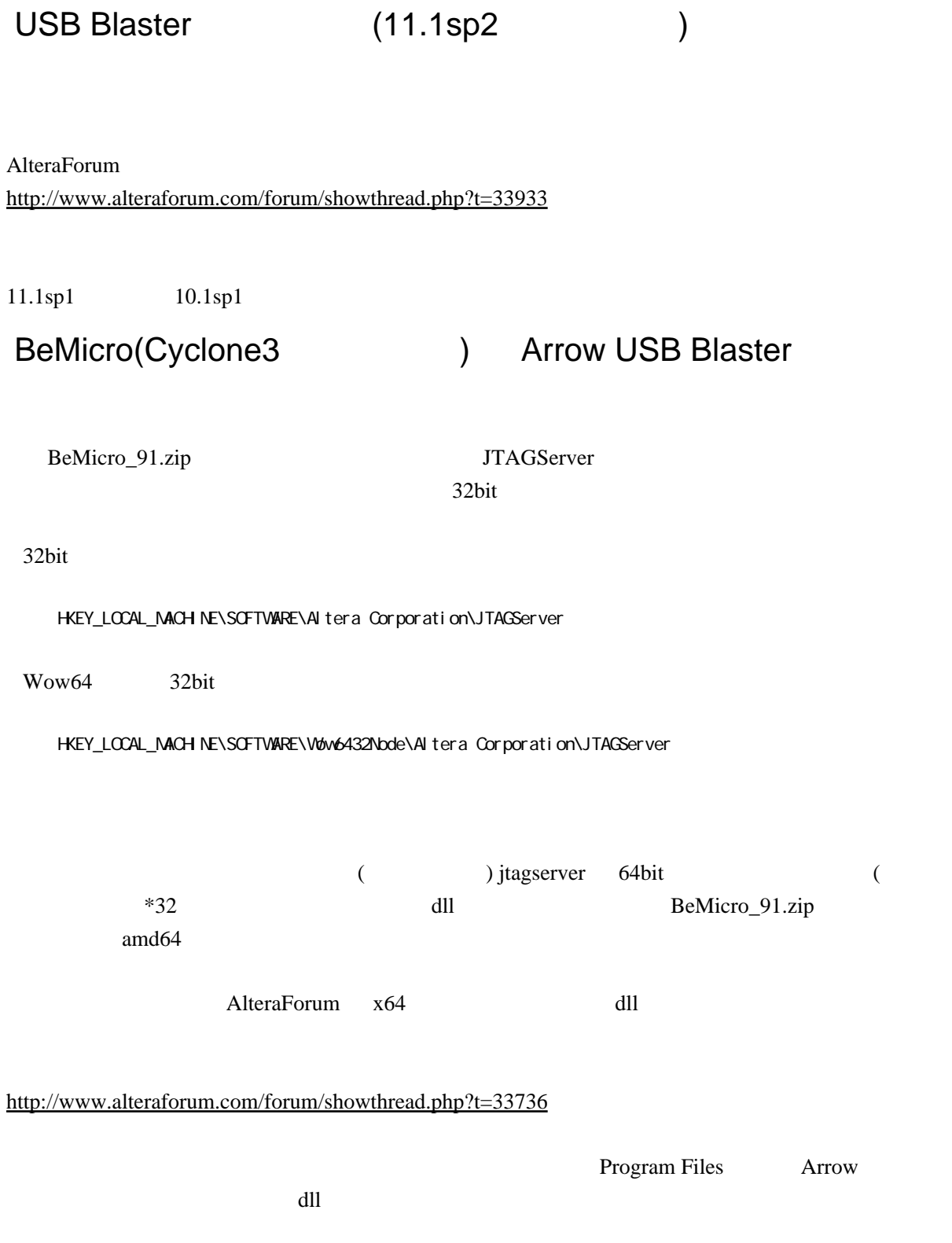

Altera QuartusII Web Edition(32bit) 11.1sp2 Windows7 64bit

 $(2012/4)$ 

C \Program Files\Arrow\Arrow USB Blaster\programmer\and64

 $dl1$ 

 $dl1$